## Scientific papers of willard gibbs >>>CLICK HERE<<<

## Scientific papers of willard gibbs

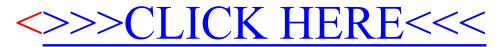